# **UNIVERSIDAD TECNOLOGICA CENTROAMERICANA UNITEC FACULTAD DE CIENCIAS ADMINISTRATIVAS Y SOCIALES**

# **INFORME DE PRACTICA PROFESIONAL**

# **GRUPO UNICOMER**

# **SUSTENTADO POR:**

# JOSE ISRAEL ANDINO CARCAMO 11541055

# **PREVIA INVESTIDURA AL TITULO DE**

# LICENCIADO EN MERCADOTECNIA Y NEGOCIOS INTERNACIONALES

**TEGUCIGALPA, M.D.C**

# **HONDURAS, C.A**

# **2 DE OCTUBRE 2020**

# **Agradecimiento**

En primer lugar, le otorgo mi más preciada gratitud a Dios por ser el capitán de mi vida y por brindarme la oportunidad de poder finalizar mi carrera universitaria.

Le agradezco a mis padres ya que han sido siempre un ejemplo a seguir. Ambos han sido trabajadores toda su vida y han estado en todos mis altos y bajos durante mi carrera universitaria apoyándome, aconsejándome y siendo un pilar en mi forma de ser.

Estoy muy agradecido con mi hermana mayor por ser una emprendedora, que, de igual manera a mis padres, siempre me brindo su apoyo y su conocimiento a pesar de ser una persona muy ocupada siempre me regalaba su tiempo.

Gracias a mi hermano mayor por siempre apoyarme compartiéndome de su experiencia con las clases siendo una gran ayuda para poder enfocarme en mis estudios.

Le agradezco a mis compañeros de carrera y compañeros de clases porque gracias a ellos he logrado recopilar un sinfín de experiencias durante toda la jornada de mi carrera. Tanto como en los momentos malos permitiéndome mejorar, así como en los momentos buenos compartiendo felicitaciones.

Me encuentro agradecido con cada uno de mis catedráticos por brindarme todo su conocimiento y experiencias de vida con la intención de formar a un hombre excepcional en la vida. Todos y cada uno de ellos enseñaron sus clases con mucha paciencia, mucho placer y siempre con una sonrisa para empatizar con sus estudiantes. Han sido guías en mi vida universitaria teniendo un gran aporte en mi formación como persona.

Le agradezco a Grupo Unicomer por darme la oportunidad de ser parte de su familia como un practicante. Del mismo modo doy gracias por mis compañeros del área de crédito y por mis jefes

que han sido muy amables, pacientes y me han enseñado mucho. Gracias a mis mejores amigos que siempre están para mí y a lo largo de mi vida universitaria siempre fueron un apoyo moral para seguir adelante sin desanimarme.

Así mismo me encuentro muy agradecido con Startek y con Portobello por haberme dado la oportunidad de trabajar durante mi vida universitaria. Fueron flexibles con los horarios laborales para permitirme seguir estudiando y, por supuesto, me brindaron una experiencia laboral inolvidable donde desarrollé muchas habilidades blandas y adquirí muchos valores.

# **JOSÉ ISRAEL ANDINO CÁRCAMO**

# **INDICE**

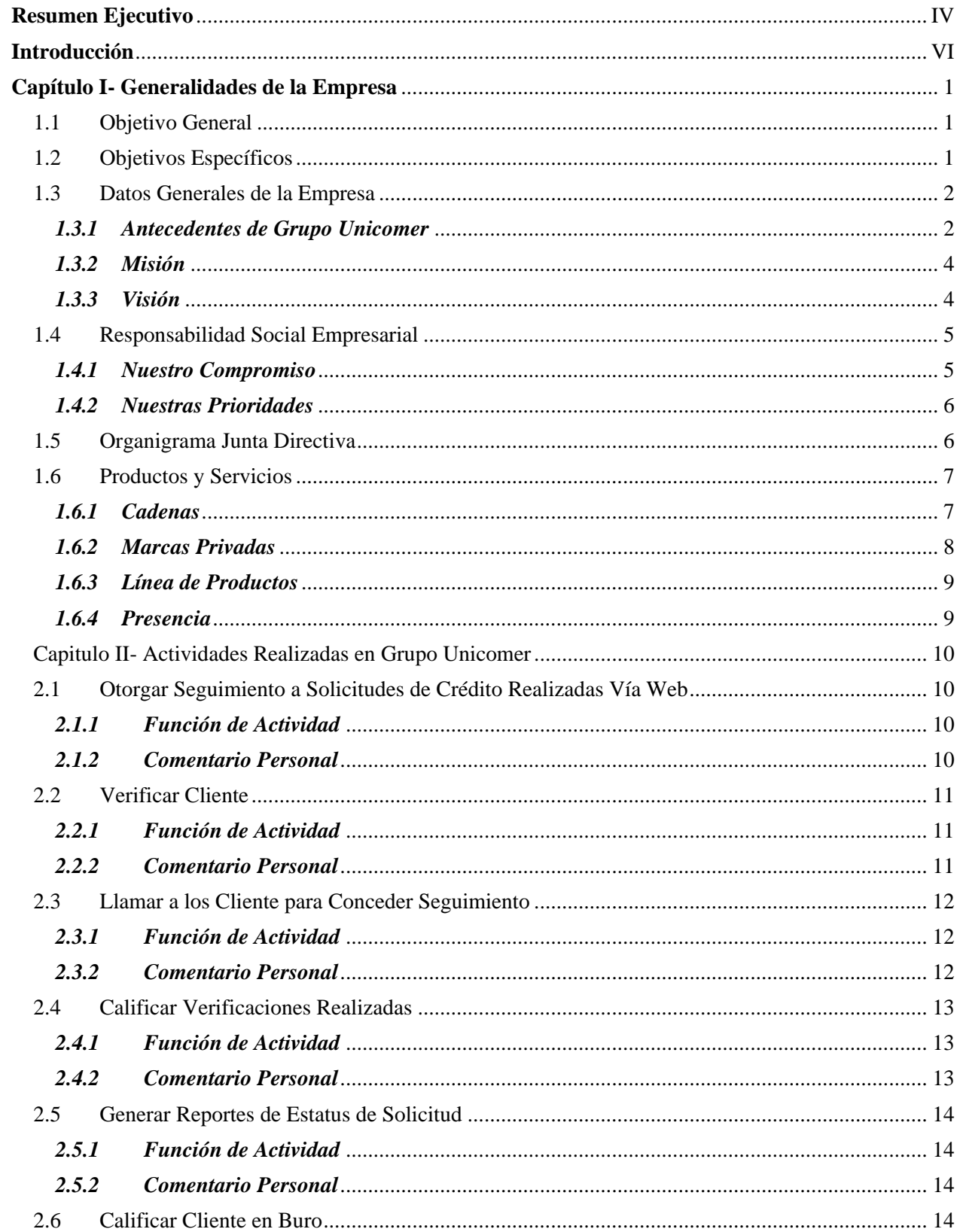

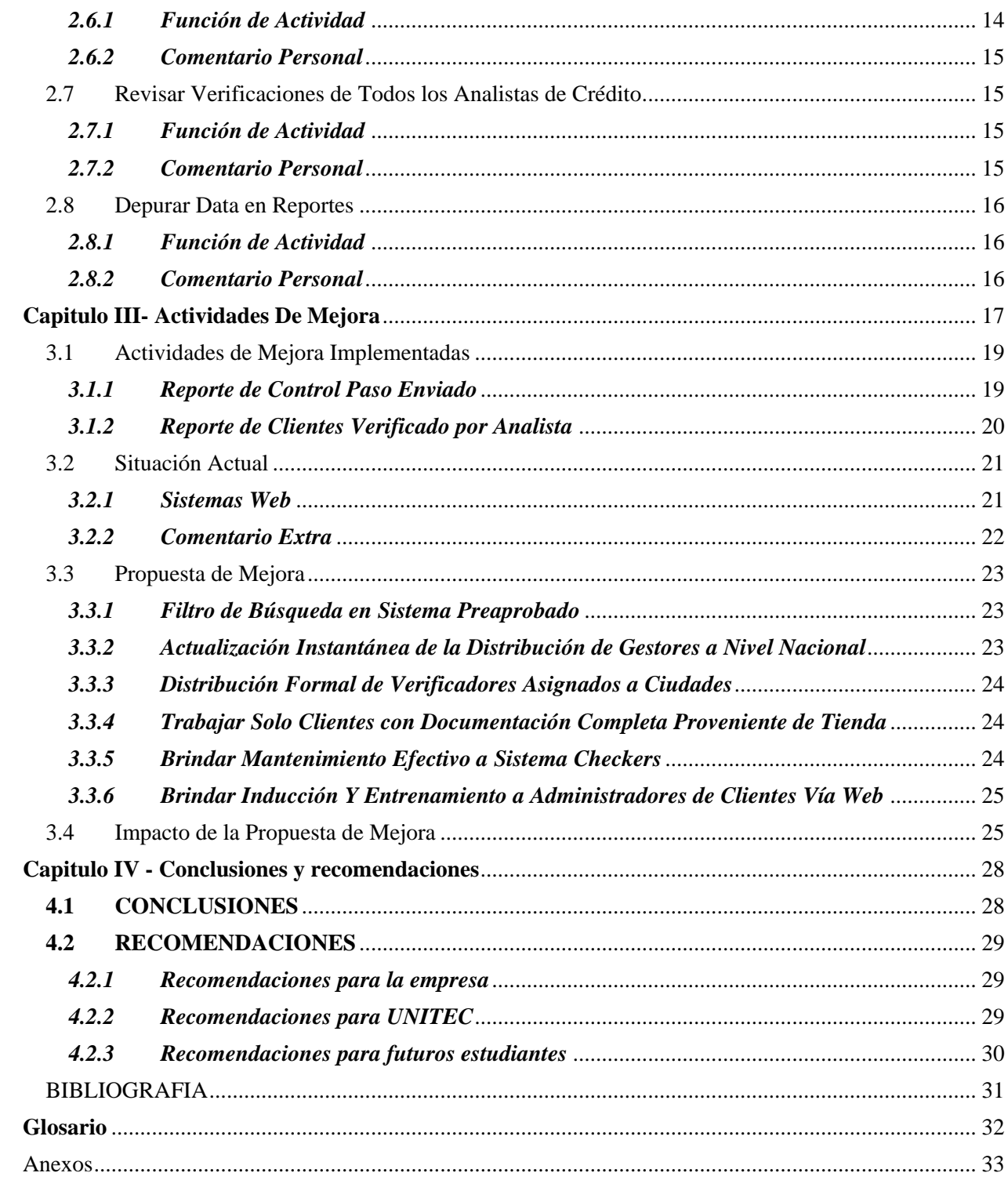

# Tabla de ilustraciones

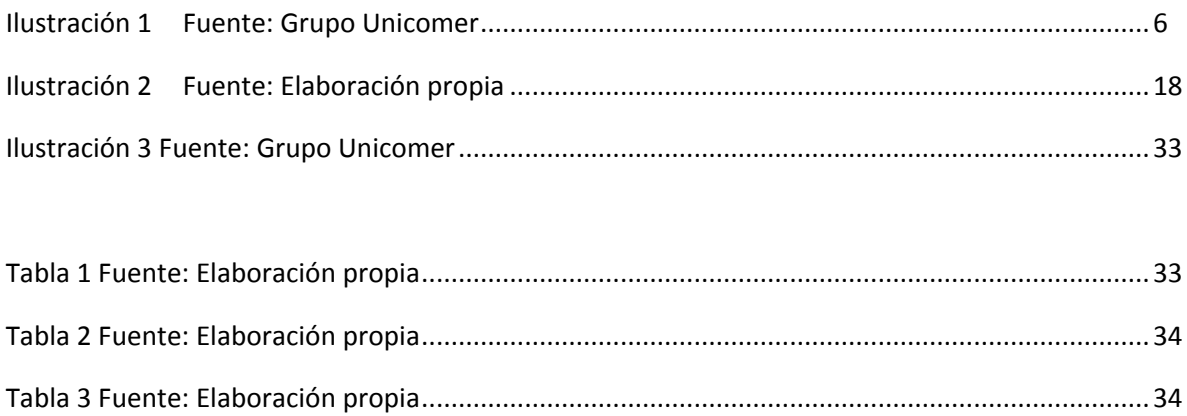

# <span id="page-6-0"></span>**Resumen Ejecutivo**

En el siguiente informe se encuentra documentada toda la experiencia laboral como practicante en Grupo Unicomer. Esta experiencia será detallada mostrando procesos, creación de reportes, el análisis de estos y como toda la información fue documentada. Se encontrará una recopilación de toda la información referente a la práctica profesional realizada en la empresa Grupo Unicomer desde el 28 de julio hasta el 03 de octubre del año 2020.

El en capítulo I se habla sobre las generalidades de la empresa. En este se detalla, en su mayor parte, todas las cadenas de tiendas que están bajo el manto de Grupo Unicomer. Se establece el objetivo general, los objetivos específicos y los datos generales de la empresa siendo misión, visión, valores y porque la empresa se considera socialmente responsable.

Dentro del capítulo II se enuncian todas las actividades desempeñadas dentro de la empresa. Estas actividades requieren del seguimiento constante del cliente haciendo uso de habilidades de comunicación y virtudes como la paciencia. Del mismo modo es necesario llevar un excelente control de toda la información manejada tanto en los casos creados como en los reportes creados y en su momento de análisis y revisión de cada uno.

En el capítulo III se detallan las mejoras sugeridas e implementadas a la empresa durante la práctica profesional. Se explica a fondo como las mejoras ya implementadas han tenido un impacto en la empresa logrando disminuir la carga laboral como lo es la creación de reportes de los clientes que se encuentran en proceso de enviar la documentación necesaria para continuar el proceso de solicitud de crédito. Del mismo modo se explica a fondo el porqué de las sugerencias hablando de experiencia durante el tiempo realizando la práctica profesional como la mejora del sistema web para poder optimizar la búsqueda, la organización y la resolución de los clientes.

En el capítulo IV se encontrarán recomendaciones tanto como para la empresa, para la universidad y para futuros compañeros que harán la práctica profesional. Así mismo, se presentan conclusiones sobre la experiencia de práctica profesional.

En anexo se encontrarán tablas de reportes que son creados diario, semanal, y mensual. Las tablas sirven como sustento de mi trabajo ya que todo el trabajo realizado fue a través de los sistemas web de Grupo Unicomer manejando información personal de los clientes. Los reportes son creados a partir de esa información. Por efectos de confidencialidad los reportes presentados en anexos serán solo un ejemplo donde se mostrará el formato de las tablas de reportes, pero serán hechos con información inventada.

# <span id="page-8-0"></span>**Introducción**

La era digital llego hace más de una década y llego para quedarse. A medida el tiempo va pasando hemos logrado ver como los medios digitales han superado a los medios tradicionales. Hemos presenciado el nacimiento de la era digital. Hoy en día es casi obligación de las empresas tener presencia digital. Lo más común es tener perfiles en redes sociales lo cual tiene una gran variedad de ventajas tales como: ayuda expandir los esfuerzos de marketing, ayuda a construir presencia de marca, otorga la oportunidad de interactuar con las personas uno a uno, permite atraer prospectos de compra entre muchas otras razones.

En el ámbito comercial existe lo que se conoce como comercio electrónico. El comercio electrónico permite a la empresa vender sus productos de manera digital o entablar el proceso de compra de manera digital hasta el momento que se entrega el producto en físico. En los países desarrollados hay una tendencia en que las grandes empresas han estado cerrando sus espacios locales para poder enfocarse más en el comercio electrónico. Esto se debe a la idea de lograr pedir todos los productos a domicilio por lo que las empresas muestran su catálogo de todos sus productos en su página web de e-commerce para que el cliente pueda escoger desde la comodidad de su hogar y poder recibir el producto.

Grupo Unicomer utiliza el comercio electrónico con su página web donde muestra el catálogo de todos sus productos. El cliente se ve expuesto a estos productos a través de marketing digital y puede realizar todo el proceso de comprar a través de la página web. Los clientes tienen la opción de poder solicitar un crédito web para los productos. En mi práctica profesional yo recibo estas solicitudes de crédito web para poder trabajar con el proceso de aprobación.

# <span id="page-9-0"></span>**Capítulo I- Generalidades de la Empresa**

# <span id="page-9-1"></span>**1.1 Objetivo General**

Diseñar y presentar una propuesta de mejora que cause un efecto pragmático y evidente basada en los conocimientos previos y adquiridos durante la práctica profesional, para la empresa Grupo Unicomer en el área de crédito.

#### <span id="page-9-2"></span>**1.2 Objetivos Específicos**

*1.2.1* Identificar y analizar oportunidades de mejora de la empresa en el área de crédito.

*1.2.2* Desarrollar e implementar las destrezas y técnicas necesarias para la formulación y resolución de problemas de manera ingeniosa y eficiente.

*1.2.3* Apoyar a compañeros del área de crédito para aminorar la carga laboral.

*1.2.4* Emplear habilidades y conocimientos adquiridos en la carrera de mercadotecnia y negocios internacionales para beneficio de la organización.

#### <span id="page-10-1"></span><span id="page-10-0"></span>**1.3 Datos Generales de la Empresa**

#### *1.3.1 Antecedentes de Grupo Unicomer*

En el año 2000 inicia formalmente la historia de Grupo Unicomer, cuando un pequeño grupo de minoristas adquieren las operaciones minoritarias en Centroamérica del grupo holandés CETECO NV. El nombre "Unicomer" es una abreviación de unión comercial.

Desde el año 2000, en Centroamérica Grupo Unicomer se ha posicionado como número uno según las palabras del presidente Mario Siman: " hemos sido líderes en el mercado de electrodomésticos y muebles con La Curacao."( Siman,2020) En el 2004, se abrieron dos sucursales en Houston, una de las ciudades con más presencia latina en Estados Unidos. En 2005 sus servicios se expanden innovando con Ópticas La Curacao en Guatemala. Seguido en 2006, a principio de año, con apertura en El Salvado, Nicaragua y Posteriormente Honduras. En el 2011 establecen su tienda virtual. En el 2013 apertura La Curacao Cash como valor agregado con el fin de otorgarle a los clientes preferenciales dinero en efectivo con pagos a plazos. Para el año 2017 La Curacao ya" es de los primeros lugares con preferencia comercial con más de 200 sucursales de la cadena."(Siman,2018)

En 2006 logran posicionarse al adquirir Courts en el Caribe con más de 113 sucursales. En el 2008, se apertura la primera tienda Courts en la ciudad de Brooklyn, Nueva York segmentando para atender a los caribeños que residen ahí. En el 2011 se apertura en Queens de la misma ciudad una vez más ganando posicionamiento. En el año 2012, gracias a la sinergia, se llevó a incluir Courts Optical y en el 2014

establecen su tienda virtual.

En el 2011 incursionaron en el mercado suramericano con Artefacta y Baratodo en Ecuador. Artefacta por si sola se había posicionado con su imagen " familia de los electrodomésticos" lo que logro mejorar sus niveles de identificación, recordación y resultados en las campañas publicitarias. Ahora sus 98 sucursales forman parte de Grupo Unicomer.

En el 2012 aseguraron el liderazgo en Centroamérica consolidando operaciones en Costa Rica con la adquisición de Gollo. Gollo había sido fundada en 1974 en Costa Rica con solo 4 empleados; sin embargo, a través de los años, las estrategias de mercadeo que implementaron lograron obtener el top of mind de los costarricenses. Gollo tiene 120 sucursales que forman parte de Grupo Unicomer demostrando un servicio de amistad y compromiso lo cual la ha convertido en compañía líder en la comercialización de electrodomésticos. En 2014, Bajo Grupo Unicomer, Gollo lanza su e-commerce y Gollo Ópticas replicando a La Curacao y Courts.

En el 2015, se logra consolidar la adquisición de la marca RadioShack para Centroamérica, Suramérica, y el Caribe. Al comienzo, RadioShack tenía un estilo norteamericano comercializando productos de tecnología, accesorios ,teléfonos ,computadoras y etc. A través de los años ha obtenido un fuerte posicionamiento en la región y ha generado miles de empleos nuevos, sirviendo a miles de familias centroamericanas que confían en ella por el valor de la marca y la facilidad de pago. Con la consolidación en el 2015 Grupo Unicomer logra adquirir 198 franquicias que vienen a complementar al grupo.

Grupo Unicomer es el operador de tiendas con la cuota del mercado más alta de 20 de 26 países en los que opera. El presidente Mario Siman menciona " nuestra estrategia de crecimiento ha sido acompañada de estabilidad y solidez financiera"(Siman,2020). Donde recalca que en el año 2017 " emitimos bonos internacionales por US\$350 millones, siendo uno de los primeros emisores corporativos de Centroamérica"(Siman,2020) Asimismo, en 2018 Grupo Unicomer Recibió una calificación internacional de BB- por las agencias de riesgo Fitch Ratings y Standard & Poor´s. También fueron ganadores del premio al corporativo Centroamericano y del Caribe con la mejor estrategia de mercado de capitales.

#### <span id="page-12-0"></span>*1.3.2 Misión*

Ser el líder en la comercialización de muebles, electrodomésticos, electrónicos y otros productos en los mercados que operamos, sirviendo las necesidades de nuestros clientes con productos y servicios financieros innovadores, con la dedicación y esmero que merecen, fomentando un ambiente profesional para el desarrollo de nuestros colaboradores y proveedores, sirviendo a nuestras comunidades y logrando un crecimiento sostenible para cumplir las expectativas de los accionistas.

#### <span id="page-12-1"></span>*1.3.3 Visión*

Ser una organización comercial y de servicios financieros de clase mundial que logra sus metas de negocio y responsabilidad social a través de un liderazgo ejemplar en un ambiente profesional diverso que promueva integridad, honestidad y respeto a los demás.

#### *Valores*

1.3.3.1 Trabajo en equipo 1.3.3.2 Responsabilidad 1.3.3.3 Servicio al cliente 1.3.3.4 Lealtad

- 1.3.3.5 Integridad
- 1.3.3.6 Liderazgo

#### <span id="page-13-0"></span>**1.4 Responsabilidad Social Empresarial**

"La responsabilidad Social Empresarial en Grupo Unicomer es un componente esencial del negocio; es un compromiso adquirido por la empresa para el desarrollo sostenible de las comunidades servidas por el Grupo."(Unicomer, 2020)

"Grupo Unicomer, a través de diversos programas tanto internos como externos, ha beneficiado a miles de niños, jóvenes y adultos para cumplir con su compromiso de contribuir al desarrollo sostenible en los países en que opera. La empresa ha implementado diferentes prácticas y proyectos que espera fortalecer en el futuro y está consciente que la estrategia de Responsabilidad Social cambiara en función de la demanda de los diferentes públicos". (Unicomer,2020)

#### <span id="page-13-1"></span>*1.4.1 Nuestro Compromiso*

Mejorar la calidad de vida de las familias de nuestros colaboradores y las comunidades que servimos a través de programas que impacten en los ámbitos social, económico, y ambiental

#### <span id="page-14-0"></span>*1.4.2 Nuestras Prioridades*

Promover el bienestar y desarrollo de nuestros colaboradores.

Beneficiar a las comunidades que servimos a través de la educación, la salud y el desarrollo comunitario.

<span id="page-14-1"></span>Fomentar la reutilización de materiales reciclables y el cuidado del Medio Ambiente.

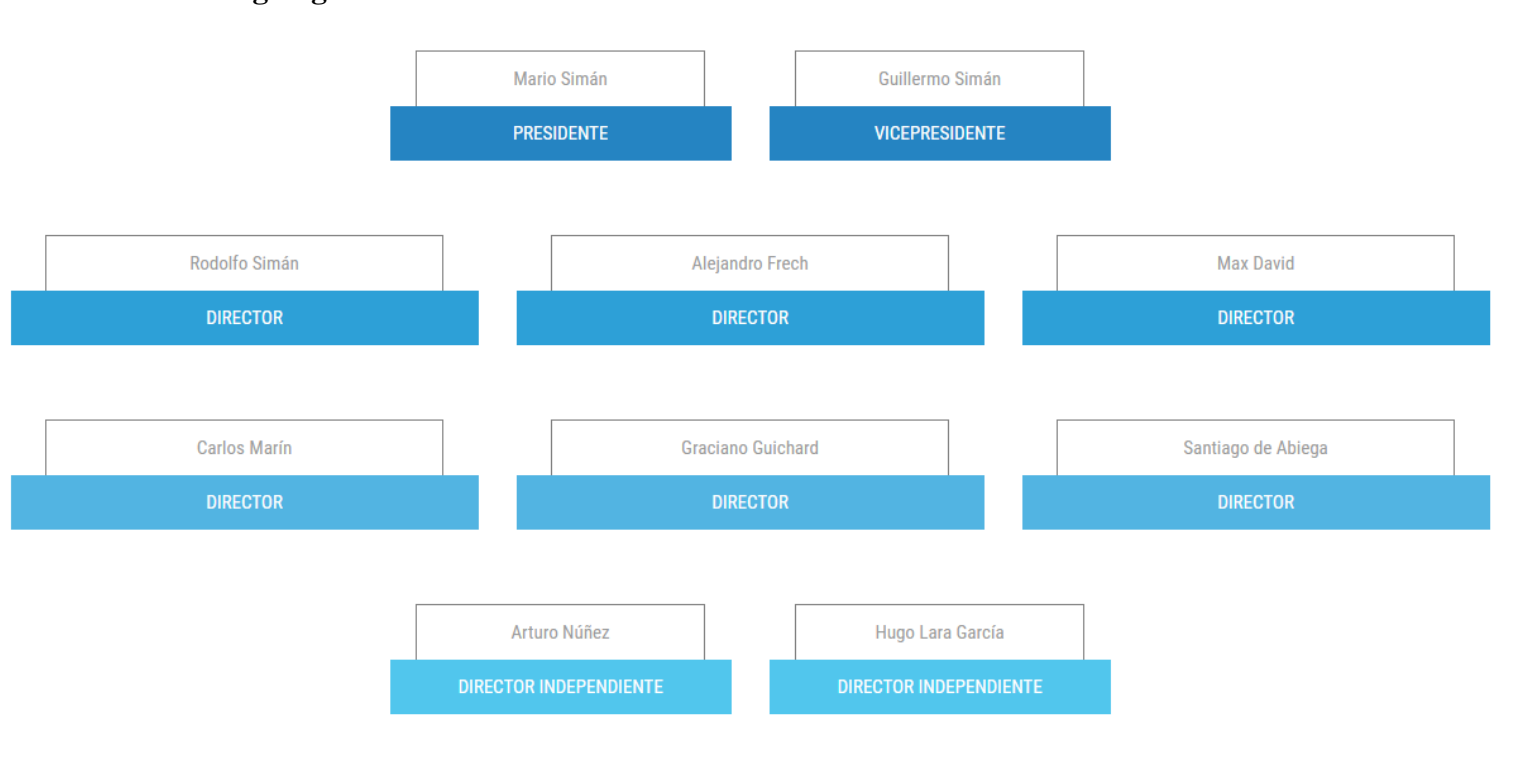

# **1.5 Organigrama Junta Directiva**

Ilustración 1 Fuente: Grupo Unicomer

## <span id="page-15-1"></span><span id="page-15-0"></span>**1.6 Productos y Servicios**

## *1.6.1 Cadenas*

Grupo Unicomer posee una gran variedad de tiendas segmentadas para distintos mercados designados para que el cliente siempre tenga la satisfacción de comprar productos de calidad a un precio razonable. Entre las cadenas que forman parte de Grupo Unicomer son:

1.6.1.1 Courts

1.6.1.2 La Curacao

1.6.1.3 Ashley Furniture Homestore

1.6.1.4 Servitotal

1.6.1.5 Almacenes Tropigas

1.6.1.6 AMC Unicon

1.6.1.7 Loco Luis

1.6.1.8 Gollo

1.6.1.9 Omni

1.6.1.10 Artefacta

1.6.1.11RadioShack

1.6.1.12 Unicomer USA

1.6.1.13 Lucky Dollar

1.6.1.14 Electro Fácil

1.6.1.15Baratodo

1.6.1.16 Tropimotors

1.6.1.17 EMMA

#### <span id="page-16-0"></span>*1.6.2 Marcas Privadas*

En Grupo Unicomer existe una promesa hacia el cliente donde el Grupo dicta que están en constante búsqueda de ofrecer productos nuevos y de la mejor calidad a sus clientes. Para lograr cumplir este compromiso sus cadenas cuentas con diferentes marcas privadas que "son elaboradas bajo los últimos avances tecnológicos, con la finalidad de que sus acabados y rendimientos respondan a las necesidades del siglo XXI. Dicha innovación comprende diferentes líneas de productos que incluyen electrodomésticos, muebles, equipos de ejercicio, camas, línea blanca, aparatos y accesorios de audio y video."(Unicomer,2020)

Estas marcas privadas son:

- 1.6.2.1 Mastertech
- 1.6.2.2 Regina Dormilón
- 1.6.2.3 Tropigas
- 1.6.2.4 Sleep on it Redding co.
- 1.6.2.5 Island Home Collection
- 1.6.2.6 Ultra Digital
- 1.6.2.7 Comoddity
- 1.6.2.8 Land Ranger

(Unicomer,2020) Grupo Unicomer afirma diciendo " Con nuestro laboratorio TotalTest garantizamos la excelencia y calidad de cada uno de los productos de nuestras marcas comerciales, así como el de nuestras marcas propias. Este laboratorio es el mejor de su clase en Centro América y El Caribe, con el cual reafirmamos nuestro compromiso de brindar lo mejor a nuestros clientes.

<span id="page-17-1"></span><span id="page-17-0"></span>Grupo Unicomer, además de las marcas privadas, tienen una línea de productos de otras marcas la cual son vendidas dentro de sus tiendas. Estas siendo: Sony, Apple, LG, Samsung, Philips, Whirlpool, Dell, RadioShack, HP, Sharp, Honda, Panasonic, Suzuki, Frigidaire, Suzuki, Compas y entre muchos otros.

# *1.6.4 Presencia*

Encontrándose en más de 20 países Grupo Unicomer ha logrado posicionarse con todas las cadenas y todas las marcas que lo integran.

- 1.6.4.1 En el Caribe: Antigua y Barbuda, Aruba, Barbadoa, Bonaire, Curacao, Dominica, Granada, Guayana, Jamaica, Republica Dominicana, Santa Lucia, Saint Kitts y Nevis, St Marteen, San Vicente y las Granadinas, Trinidad y Tobago.
- 1.6.4.2 Norteamérica: Estados Unidos.
- 1.6.4.3 Centroamérica: Belice, Guatemala, El Salvador, Honduras, Nicaragua, Costa Rica.
- 1.6.4.4 Sudamérica: Ecuador, Paraguay.

## <span id="page-18-1"></span><span id="page-18-0"></span>**Capitulo II- Actividades Realizadas en Grupo Unicomer**

#### <span id="page-18-2"></span>**2.1 Otorgar Seguimiento a Solicitudes de Crédito Realizadas Vía Web**

## *2.1.1 Función de Actividad*

El área de crédito recibe solicitudes en línea de dos cadenas: Tropigas y La Curacao. Del mismo modo, ocasionalmente se reciben correos con fotografías e información de clientes para ser traspasados al sistema online. La función de esta actividad consiste en darle seguimiento a las solicitudes ya que existen cuatro diferentes bandejas siendo nuevos usuarios, usuarios en proceso, enviados por el usuario y usuarios en análisis. Siendo más específico en esta actividad se maneja desde la segunda bandeja cuando el cliente ya fue precalificado en buro. De este modo se mantiene en constante chequeo al cliente para que no se dé oportunidad de atrasos ni errores. También ayuda a saber que solicitudes se encuentran inactivas para poder ser eliminadas.

# <span id="page-18-3"></span>*2.1.2 Comentario Personal*

Esta actividad la he estado realizando desde el primero día y es necesario hacerla todos los días. He aprendido la importancia de mantener un buen control de solicitudes ya que cada solicitud equivale a un cliente. El control que se lleva es de suma importancia porque al sobrellenarse las bandejas de solicitudes, por los tantos clientes que son, incrementa el margen de error y puede ocasionar un atraso en el trabajo del área. Se me ha enseñado que al mantener un orden es posible lograr evitar errores porque se pueden identificar antes de que ocurran.

# <span id="page-19-1"></span><span id="page-19-0"></span>**2.2 Verificar Cliente**

#### *2.2.1 Función de Actividad*

Siempre existe una comunicación entre el cliente y el analista de crédito vía correo. A través de este medio se le solicita información y documentación, necesaria para el proceso de solicitud de crédito, al cliente. Cuando la información del cliente es recibida es necesario hacer una verificación de los documentos y del domicilio y trabajo. En este momento se crea un caso el cual se le asigna a un equipo de verificadores. Este equipo se encarga de ir personalmente al domicilio del cliente y el trabajo para validar que si vive ahí y si trabaja ahí respectivamente. La función, siendo más específico, es crear un caso con la información recibida del cliente para facilitar la verificación.

### <span id="page-19-2"></span>*2.2.2 Comentario Personal*

Realizando esta actividad he aprendido que es necesario simplificar la información al personal de trabajo. Los verificadores son empleados con un nivel bajo de educación equivalente al de un vendedor de cualquier otra empresa. Por ello, es necesario utilizar un vocabulario conciso y entendible hasta cierto punto coloquial. Del mismo modo, hay ocasiones donde el cliente no envió información completa o en las fotografías que envía están borrosas y/o mal tomadas. En estos casos se trabaja de manera diferente el cliente. No se crea ningún caso y se le solicita la información al cliente y explicar el por qué es necesario de esa manera. También aprendí la importancia de llevar un buen control de que verificador lleva qué zona ya que es a nivel nacional que se manda a verificar, es decir en todos los departamentos en todas las ciudades y en todas las colonias. Al levar el control de las zonas se puede evitar asignar un caso de manera errónea lo cual solo generaría atrasos.

#### <span id="page-20-1"></span><span id="page-20-0"></span>**2.3 Llamar a los Cliente para Conceder Seguimiento**

#### *2.3.1 Función de Actividad*

Existe una bandeja que es la más sobre cargada y es la de clientes en proceso. En esta bandeja se encuentras todos los clientes que ya fueron precalificados en buro y que ya se les solicito todos los documentos necesarios para continuar con el proceso de solicitud de crédito, pero, que no han enviado dichos documentos. La razón por la que esta bandeja es las más abundante es porque muchos clientes se les dificulta conseguir todos los documentos. Requiere de tiempo el poder enviar toda la información. Pero ocurre que muchas veces el cliente por encontrar tedioso el proceso decide simplemente no contestar o quizás recibieron el correo en SPAM o simplemente no han revisado. En este caso es mi deber llamar uno a uno a cada cliente para informarle que se le acaba de reenviar otro correo y que por favor revisen si los recibieron. Del mismo modo, he creado una base de datos de todos los clientes llamados con la información básica que se tiene desde el principio, así como el resultado de la llamada por si no contestaron o si dejaron algún comentario. Por este medio puedo presentar a mi jefe y el jefe de ella el trabajo que he hecho en llamadas telefónicas.

#### <span id="page-20-2"></span>*2.3.2 Comentario Personal*

Realizando esta actividad he logrado observar lo tedioso que puede ser el intentar comunicarse con cada cliente uno a uno. Esto se debe a que son demasiados clientes y en estos momentos por la pandemia Grupo Unicomer se encuentra con menos personal para estar al día. Pero del lado bueno he aprendido que siempre se necesita estar preparado para cualquier pregunta o duda que el cliente tenga. No se me fue preparado para las llamadas porque se suponía solo era avisar al cliente, pero

muchos de ellos tienen consultar acerca del proceso de solicitud por lo cual tuve que indagar e investigar para poder darle una respuesta satisfactoria al cliente.

# <span id="page-21-1"></span><span id="page-21-0"></span>**2.4 Calificar Verificaciones Realizadas**

#### *2.4.1 Función de Actividad*

Esta actividad consiste en hacer una revisión de las verificaciones que se completaron y las que fueron rechazadas. El verificador siempre tiene que dejar un comentario sobre la verificación. En caso de ser rechazada puede ser porque el lugar de domicilio es ZAR ( zona de alto riesgo) y no la hará o porque el lugar de trabajo no permite entrada a personal no autorizado. Existen ocasiones cuando se asignó un caso de manera errónea entonces es rechazado, pero solo tiene que reasignarse siendo parte del deber de la actividad. De igual modo se lleva un control y se guarda en PDF. En caso de ser completada, es necesario revisar el caso y los comentarios del verificador porque solo porque se completó la verificación no significa que fue una verificación positiva o negativa. Ya al haber revisado todo el caso se coloca como positivo o negativo dependiendo del resultado. Luego se convierte a PDF y es mi deber enviarlo al final del día a mi jefe para ser agregado a otro sistema.

#### <span id="page-21-2"></span>*2.4.2 Comentario Personal*

Realizando esta actividad he aprendido que para poder otorgar un crédito hay que tener sumamente mucho cuidado porque existen clientes que falsifican información y es un riesgo para la empresa. Del mismo modo al tener un mercado tan extenso a nivel nacional es muy necesario llevar un excelente control de los verificadores por zona. De esta forma logar maximizar la productividad (

<span id="page-22-0"></span>verificaciones completadas) de manera más eficiente.

# <span id="page-22-1"></span>**2.5 Generar Reportes de Estatus de Solicitud**

#### *2.5.1 Función de Actividad*

Esta actividad consiste en extraer reportes del sistema. Dado que hay muchas bandejas y clientes es mi deber extraer un reporte general en Excel. Cuando ya está extraído elimino información innecesaria y se crea un filtro para poder crear otros reportes dentro del mismo reporte general. Estos otros reportes son resultados de filtros del reporte general. Se copia y pega en una nueva hoja de Excel y se mantiene como nuevo reporte. Por ejemplo: al querer un reporte solo de nuevos usuarios, un reporte de usuarios en proceso, un reporte de usuarios en análisis y etc. Estos reportes los envió a mi jefe vía correo.

#### <span id="page-22-2"></span>*2.5.2 Comentario Personal*

Realizando esta actividad he aprendido la importancia de tener reportes diarios y semanales y mensuales para poder identificar el progreso y las diferencias existentes entre cada reporte. Del mismo modo he aprendido que es necesario poder explicar cada reporte ya que ocasionalmente hay reuniones en zoom. Me he fijado que los reportes anteriores a mi llegada a la empresa eran muy simples ya que al manejar Excel de forma avanzada se puede observar la diferencia en reportes más detallados y creados con mejor visibilidad.

# <span id="page-22-4"></span><span id="page-22-3"></span>**2.6 Calificar Cliente en Buro**

### *2.6.1 Función de Actividad*

Esta actividad consiste en hacer una revisión en la central de riesgo para

<span id="page-23-0"></span>identificar si un cliente esta apto para continuar el proceso de solicitud de crédito. Se guarda la información en PDF y se envía a mi jefe para tomar la decisión si continuar el proceso.

#### *2.6.2 Comentario Personal*

Realizando esta actividad he aprendido la importancia de mantener un buen crédito y estar al día con los pagos porque de lo contrario se es imposible otorgar más crédito. Se me fue otorgado una cuenta de un compañero de crédito para poder ingresar a la central de riesgo. También he aprendido que una persona que tiene mucho crédito, pero siempre está al día se le considera como un muy buen perfil.

## <span id="page-23-2"></span><span id="page-23-1"></span>**2.7 Revisar Verificaciones de Todos los Analistas de Crédito**

#### *2.7.1 Función de Actividad*

Esta actividad consiste en hacer una revisión diaria de todos los analistas de crédito. Cada analista tiene su bandeja de clientes los cuales ellos crean un caso para mandar a verificar. Mi labor es ver todas las verificaciones de todos los 12 analistas y revisar cuales fueron completadas y cuales fueron rechazadas. En caso de ser rechazadas guardo la información en PDF y envió en un grupo personal de WhatsApp el nombre del analista, cuantas verificaciones rechazadas tienen y envió los casos en PDF. Para las verificaciones completadas tengo que revisarlas y colocarles positivo y/o negativo si el analista no lo ha hecho aun y enviarlas al WhatsApp personal del analista para luego ser enviado a otro equipo.

### <span id="page-23-3"></span>*2.7.2 Comentario Personal*

Realizando esta actividad he logrado observar la discrepancia entre analistas de crédito. Como unos hacen mucho más trabajo que otros y como unos cometen <span id="page-24-0"></span>muchos más errores que otros. Del mismo modo me siento liberado porque cuando cometía un pequeño error sentía la presión de ser el "nuevo" pero revisando a todos los analistas de crédito me he dado cuenta de que todos comenten errores y hasta peores o mucho más seguido.

#### <span id="page-24-1"></span>**2.8 Depurar Data en Reportes**

#### *2.8.1 Función de Actividad*

Esta actividad consiste en depurar toda información innecesaria al momento de generar un reporte. Del mismo modo existen solicitudes de crédito desde principio de año que se han mantenido inactivas. Mi deber es uno por uno ir eliminando cada solicitud antigua dependiendo si es duplicado o si se deniega la solicitud de crédito. Debo crear un reporte en Excel de todos los clientes eliminados para ser enviado a mi jefe para llevar un control.

### <span id="page-24-2"></span>*2.8.2 Comentario Personal*

Realizando esta actividad he logrado observar la deficiencia del sistema que maneja Grupo Unicomer. Dado que existe una función de buscar y filtrar en el sistema, pero la función de buscar no sirve por lo cual es necesario tener que buscar solicitudes uno por uno para identificar las antiguas. El filtro del sistema solo funciona con las recientes solicitudes por lo que al momento de depurar data todo es tardado porque se hace uno a uno. He aprendido que incluso al ser data ya "innecesaria " u obsoleta igual se necesita crear un reporte para poder comparar con años y meses anteriores si hubo un incremento o decremento en solicitudes inactivas.

# <span id="page-25-0"></span>**Capitulo III- Actividades De Mejora**

Ser eficiente es lo que se ansia en todos los departamentos de cualquier empresa. La eficiencia demuestra que se hizo bastante con tan poco… que se logró aprovechar de la mejor forma la productividad. Para efectos del informe se debe considerar que la práctica profesional fue totalmente completada vía teletrabajo por la pandemia. Por esta razón se limitó poder observar el ambiente laboral dentro de las oficinas de Grupo Unicomer. Se limito el observar el *layout* de las oficinas para conocer el flujo ordenado de los equipos de trabajo e identificar el capital productivo. Habiendo dicho lo anterior, se identificó lo más posible las oportunidades de mejora de lo trabajo vía teletrabajo y a lo que se tuvo acceso.

A continuación, adjunto un diagrama de flujo de procesos mostrando todo el proceso desde que el cliente solicita el producto o préstamo hasta que la solicitud es preaprobado. Luego de que la solicitud es preaprobado se debe utilizar otros sistemas para poder aprobar por completo la solicitud. Estos sistemas siendo los cuales no se me dio la oportunidad de tener acceso por ser un practicante en modalidad teletrabajo ya que para hacer uso de los otros sistemas se necesita un VPN y autorización porque se maneja información confidencial del cliente. En caso de haber tenido acceso si se hubiera haber podido haber hecho un diagrama más extenso sin divulgar información confidencial. El diagrama es un resumen corto de las funciones que he desempeñado en el proceso de solicitud de crédito de un cliente. Habiendo dicho lo anterior el diagrama es corto siendo lo más objetivo posible.

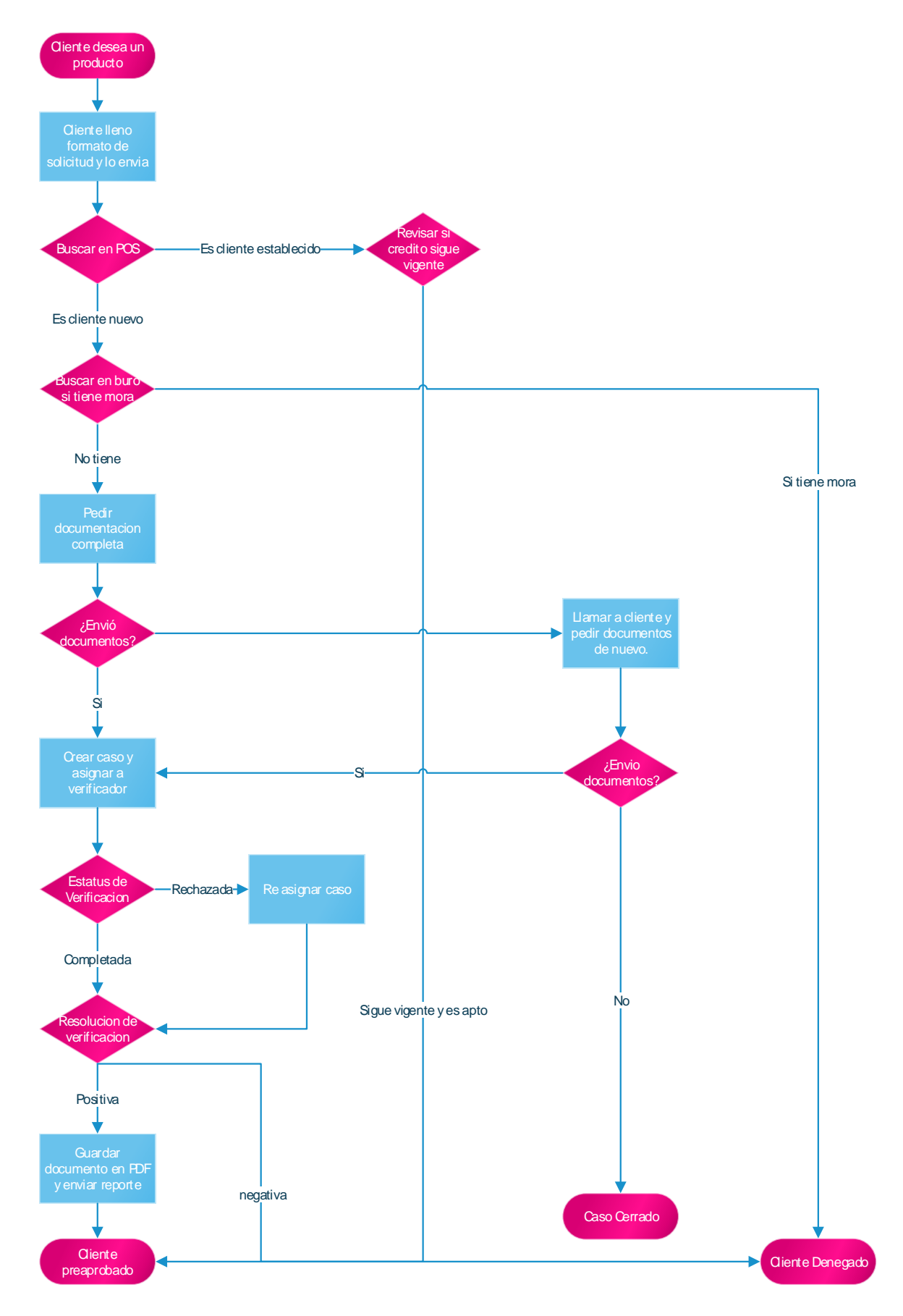

<span id="page-26-0"></span>Ilustración 2 Fuente: Elaboración propia

#### <span id="page-27-1"></span><span id="page-27-0"></span>**3.1 Actividades de Mejora Implementadas**

#### *3.1.1 Reporte de Control Paso Enviado*

Paso enviado es una bandeja dentro de todo el sistema web que recopila a los clientes que se encuentran en espera de enviar toda la documentación para lograr continuar el proceso de solicitud de crédito. La mejora implementada es llevar un control mensual de los clientes haciendo un reporte.

Se comienza filtrando para el mes deseado y se crea un reporte de estos clientes. Luego el reporte es mejorado agregándole variables de control. Seguido de un seguimiento a los clientes a través de llamadas y el reenviar correos para asegurarse que el cliente lo ha recibido. Respondiendo el correo es como se envían los documentos necesarios. Todo debe llevar fecha para llevar un control diario de que clientes se le fue otorgado seguimiento. Al terminar la semana se debe hacer un segundo seguimiento repitiendo el llamar y reenviar correo para demostrar la importancia al cliente. Los reportes son enviados al supervisor de crédito de manera diaria, semanal y mensual para luego ser presentada a otra área dentro de la empresa.

#### 3.1.1.1 Impacto de Mejora Implementada

El haber implementado estos reportes se logra de manera más eficiente llevar un control de los clientes nuevos y poder atender a los clientes más antiguos. Al comenzar como practicante, logre observar que la bandeja de paso enviado tenía muchos clientes que no se le había otorgado seguimiento para continuar el proceso de solicitud de crédito. Esto es importante porque hay que recalcar que estos clientes al ser verificados y aprobados para el crédito se convierten en una cuenta por cobrar para la empresa siendo un ingreso a futuro. Cabe mencionar que al ser una cantidad significativa de clientes es necesario que se les otorga seguimiento.

La mejora fue implementada para llevar un control del mes anterior y se observa que muchos clientes ya han enviado sus documentos y ya han sido aprobados lo cual es una meta de la empresa lograr llegar a una cantidad determinada de clientes aprobados.

### <span id="page-28-0"></span>*3.1.2 Reporte de Clientes Verificado por Analista*

Al momento de recibir los documentos, necesarios para continuar el proceso de crédito, enviados por los clientes se deben verificar. Para ello existe otro sistema web que permite asignar casos a verificadores para poder hacer viajes para verificar tanto el domicilio como el trabajo del cliente.

La debilidad es que existen demasiadas colonias a nivel nacional dentro de tantos municipios y departamentos. Por lo que existe un gran margen de error para los analistas equivocarse y asignar un caso a un verificador que no esté encargado de la zona determinada. Para ello se implementó un reporte diario y semanal sobre las verificaciones. Consiste en revisar en el transcurso del día y al final las verificaciones totales e identificar cuáles han sido rechazadas y por qué. Se crea un reporte con estos casos para manejar una base de datos. Se les comenta a los analistas en un grupo de WhatsApp cuales fueron negativas y la razón para que ellos puedan llevar un control y reasignen el caso o denieguen el caso. Del mismo modo se comenta las verificaciones que fueron positivas para aprobar al cliente y continuar con su proceso de crédito.

#### 3.1.2.1 Impacto de Mejora Implementada

El haber implementado estos reportes se logra de manera más eficiente llevar un control de los casos de manera diaria y semanal. Existía el problema que recientemente la mayoría de las verificaciones negativas eran por una mala asignación por parte del analista. Se deseaba conocer en cuantas verificaciones ocurría esto y corregirlo en el momento para no atrasar el proceso de solicitud de crédito del cliente. La mejora implementada resulto ya que disminuyeron las verificaciones negativas porque, aunque siguieran ocurriendo se lograban corregir dentro de 24 horas reduciendo el tiempo de atraso de las solicitudes de los clientes.

# <span id="page-29-1"></span><span id="page-29-0"></span>**3.2 Situación Actual**

.

#### *3.2.1 Sistemas Web*

La empresa maneja diferentes sistemas web para el proceso de solicitud de crédito de los clientes tanto como en tienda, así como online. Por ejemplo, existía un sistema web *preaprobado* que recibe las solicitudes de crédito y se divide dentro de la misma en dos pasos. En el primer paso se utiliza *transunion* para revisar el historial de crédito de los clientes. En el segundo paso se le solicita los documentos necesarios para continuar con el proceso de solicitud de crédito. Habiendo filtrado esos dos pasos se utiliza otro sistema *checkers* para las verificaciones para luego poder aprobar o denegar a los clientes en *preaprobado*. Luego se utiliza otros sistemas los cuales funcionan solo bajo un VPN de la empresa para resguardar la información confidencial del cliente. En estos sistemas es cuando ya se establece el cliente en la base de datos general de la empresa la cual puede ser utilizada en tienda para entregar los productos al cliente.

El problema que se presenta es que todos los sistemas tienen muchos fallos de manera continua. Existen muchos duplicados de clientes, existen clientes que ya se trabajaron en tienda, que es otro proceso, que se encuentran en el sistema en línea solo ocupando espacio. Del mismo modo los sistemas dentro del VPN no son para nada atractivos. No son agradable a la vista y no son sistemas amigables. Esto lo logre observar ya que en inducción se me fue enseñado todo el proceso desde el primer sistema hasta el último. Existe más detalles de los sistemas web, pero serán abordados a continuación en sección 3.3 propuesta de mejora.

#### <span id="page-30-0"></span>*3.2.2 Comentario Extra*

Quiero agregar que una de las razones de la saturación existente de los clientes en paso enviado que no se les ha otorgado ha sido por la pandemia. Esto porque el cliente sin la opción de asistir a tienda a comprar el producto con crédito se ve obligado a recurrir a la tienda online. Del mismo modo el capital humano ha reducido provocando que no sea suficiente para abordar todos los clientes.

# <span id="page-31-1"></span><span id="page-31-0"></span>**3.3 Propuesta de Mejora**

#### *3.3.1 Filtro de Búsqueda en Sistema Preaprobado*

En el sistema preaprobado existe la función de búsqueda, así como en cualquier otra página web, pero el problema recae en que no funciona. Y esto es un grave problema porque muchas veces es indispensable buscar un cliente en específico dentro de los tantos, pero, como no funciona el filtro de búsqueda se tiene que buscar uno a uno lo cual lleva una gran cantidad de tiempo. Por ejemplo, en momentos donde se necesita reasignar un caso a un verificador se debe buscar al cliente de nuevo para guardar las imágenes de los croquis. Del mismo modo muchas veces al buscar a un cliente para aprobar este se pierde dentro del sistema. El sistema está obsoleto.

#### <span id="page-31-2"></span>*3.3.2 Actualización Instantánea de la Distribución de Gestores a Nivel Nacional*

Muchas veces ocurre que un analista asigna un caso a un verificador, pero este es rechazado porque fue una mala asignación. Hay ocasiones que es porque hubo una confusión por parte del analista, un error humano pero muchas veces ocurre que a los verificadores o gestores son cambiados de zonas sin previo aviso. Es decir, se le asigna un caso y lo rechaza sin el analista saber porque si es la zona del verificador. En caso de que un verificador haya sido suspendido , despedido o este incapacitado o en el peor de los casos haya fallecido el analista no se percata hasta dos o tres días después y el caso resulta ser rechazado. Por ello se debe implementar una persona o mejorar el sistema para que se actualice instantáneamente para que los analistas sepan y se logre ahorrar tiempo y se logre más eficiencia para la empresa.

## <span id="page-32-0"></span>*3.3.3 Distribución Formal de Verificadores Asignados a Ciudades*

Los analistas de crédito o administradores se encargan de las solicitudes de crédito de todos los clientes. Estos deben asignar casos para ser enviados a verificar. El problema es que muchos, sino todos, solo conocen una ciudad entonces se les dificulta conocer las colonias por ciudad y a quien asignar. Por ejemplo, un analista que desconoce Tegucigalpa es incapaz de identificar la zona de la colonia y saber a quién asignarle. La manera en que trabajan es con base de datos que está incompleta y llamando constantemente a supervisores de verificadores para saber. Se puede ahorrar tiempo y logar ser más productivo( enviar más verificaciones) si existiera una distribución formal de verificadores para asignar los más pronto posible.

#### <span id="page-32-1"></span>*3.3.4 Trabajar Solo Clientes con Documentación Completa Proveniente de Tienda*

Existe que los clientes al ser enviados de tienda no tienen todos los documentos necesarios para continuar con el proceso, pero si son enviados de tienda y debería de venir con toda la documentación. Esto le atrasa al cliente el proceso cuando si tuviera todos los documentos podría ser aprobado de momento o conocer que único documento más es necesario para poder aprobar. Esto ocurre porque en el sistema de igual forma se manejan clientes de tienda porque deben ser verificados también. La ayuda de tienda al mandar clientes con toda la documentación facilita la labor de los analistas para de manera más rápida aprobar al cliente.

#### <span id="page-32-2"></span>*3.3.5 Brindar Mantenimiento Efectivo a Sistema Checkers*

Existe un problema recurrente que los verificadores ya han completado la verificación, pero en el sistema checkers no aparece. Este problema recurrente implica que se intenta asignar de nuevo el caso, o indagar porque no ha sido completado

<span id="page-33-0"></span>consumiendo mucho tiempo que puede ser utilizado para empezar a estar al día con los clientes.

#### *3.3.6 Brindar Inducción Y Entrenamiento a Administradores de Clientes Vía Web*

No existe tal inducción ni entrenamiento para los analistas para poder comprender lo necesario de los créditos vía web. Por ejemplo, solo existían dos analistas de créditos vía web y en caso de tener vacaciones no pueden dejar solo a una persona. En este caso otro analista es asignado, pero no tiene conocimiento previo ya que antes solo se encargaba de crédito de tienda o viceversa. Al hacer estas capacitaciones simples entre créditos de la web o créditos de tienda los analistas ya manejarían ambos procesos para por trabajar de manera más confiable y eficiente.

# <span id="page-33-1"></span>**3.4 Impacto de la Propuesta de Mejora**

Al implementar estas propuestas de mejora se puede lograr obtener eficiencia por parte de los analistas y verificadores para poder incrementar la productividad. El impacto puede ser en los siguientes puntos:

- $3.4.1$  Un mejor sistema web = mejor manejo del tiempo
- 3.4.2 Mejor manejo del tiempo = más productividad por parte de los analistas.
- 3.4.3 Mas productividad por parte de los analistas = más eficiencia en el seguimiento de créditos en proceso
- 3.4.4 Mas eficiencia en el seguimiento de créditos en proceso = más créditos aprobados
- 3.4.5 Mas créditos aprobados = mayor cuenta por cobrar que es un ingreso a futuro

#### 3.4.6 Mas créditos aprobados = mayor satisfacción del cliente

#### 3.4.7 Mayor satisfacción del cliente = mayor posicionamiento de marca.

Dentro del sistema web de preaprobados existe un gráfico circular mostrando el estado de todas las solicitudes de crédito. Un 50.00% exacto son solicitudes en paso enviado en contraste con un aproximado de 10% de solicitudes aprobadas y un 20.51% de solicitudes denegadas. Si tomamos un ejemplo significa que de 1000 solicitudes 500 se encuentran en proceso, 100 han sido aprobadas y 205 han sido denegadas. Al otorgarle seguimiento a la bandeja de paso enviado he identificado que al menos 10 de cada 300 personas envían los documentos siendo un 3.33%. El número es bajo porque el seguimiento es otorgado a solicitudes que tienen hasta más de 15 días de antigüedad por el atraso en que se encuentra la bandeja.

Al implementar la propuesta el porcentaje de personas que enviaran los documentos será mucho mayor porque será un seguimiento más al día dándole el sentimiento al cliente de que el proceso es veloz y que la empresa está interesada en otorgar el crédito. En el mejor de los casos si se logra estar al día con el seguimiento con todos los documentos recibidos quiere decir que de estas 500 solicitudes en proceso mínimo 50 serán aprobadas incrementando la cuenta por cobrar de la empresa y así mismo el ingreso de la empresa mientras el cliente siente satisfacción del resultado otorgado.

Para poder identificar todas estas oportunidades de mejora se preguntó a compañeros analistas su opinión dada su experiencia laboral de meses y años y se incluye mi propia experiencia con todos los sistemas y lo aprendido hasta hoy. El impacto general de los problemas es que toman tiempo y generan un atraso en atender el proceso de solicitud de crédito de los clientes. Yo que he llamado a clientes para

seguimiento he recibido feedback de que ya no quieren el crédito porque sienten que ha sido muy tardado y que no sienten que la empresa está interesada. Pero es lo contrario, la empresa ansia con poder aprobar a todos los clientes que cumplen con los requisitos, pero por los atrasos constantes que provocan los problemas mencionados anteriormente se pierden clientes lo cual equivalen a un costo para la empresa.

## <span id="page-36-1"></span><span id="page-36-0"></span>**Capitulo IV - Conclusiones y recomendaciones**

# **4.1 CONCLUSIONES**

- 4.1.1 La mayoría de las empresas siempre van a necesitar practicantes porque estos permiten reducir la carga de trabajo de los empleados sin ningún costo alguno con excepción de quizás el tiempo que tomen en entrenar al practicante. Por experiencia diría que no son más de 3 días. Mas hoy en día con la situación mundial de la pandemia muchas empresas han depurado a sus empleados para reducir costos por lo que practicantes son el capital humano ideal.
	- 4.1.2 La mercadotecnia se encuentra en todas las áreas de trabajo incluso a nivel personal. Hoy en día con la pandemia han cambiado comportamientos y costumbres por parte del consumidor. La mayoría de las empresas han sido obligadas a implementar estrategias digitales y existir en la red en lugar de solo en locales presenciales. El área de mercadotecnia de una empresa está obligada a investigar y analizar las nuevas tendencias e implementar nuevas estrategias para siempre poder avocar a sus clientes y tratar de conseguir nuevos. La creatividad de cómo se va a atraer a los clientes y satisfacer sus necesidades es estremecedor e impresionante. La innovación constante es la que permite que una empresa siempre se mantenga en tendencia y bien posicionada.
	- 4.1.3 Cada experiencia laboral deja una enseñanza a la persona. Anteriormente yo ya trabajé en un restaurante como administrador y en un call center en servicio al cliente y ahora se me dio la oportunidad de ser un practicante en Grupo Unicomer una multinacional bien posicionada con sus cadenas en los diferentes

mercados. Si bien es cierto no logre desempeñarme en mi área de trabajo de mercadotecnia, lo cual me hubiera fascinado, pero siempre he logrado desarrollar habilidades que me permitirán desarrollarme en mis futuras oportunidades laborales.

#### <span id="page-37-1"></span><span id="page-37-0"></span>**4.2 RECOMENDACIONES**

# *4.2.1 Recomendaciones para la empresa*

Siempre mantener la mentalidad de tratar al practicante como un empleado más asignándole trabajo que le permita al practicante desarrollarse con los compañeros de trabajo . De este modo el practicante siente que si forma parte de Grupo Unicomer y que está ayudando a disminuir la carga de trabajo.

> 4.2.1.1 Intentar lo más posible asignar al practicante a un área donde pueda desenvolverse en lo que ejerció como carrera universitaria. Y no solo por aceptar practicantes para ayudar a la empresa. Habiendo dicho esto, si de verdad no se puede asignar a un área relacionada con su estudio pues está bien ya que sigue siendo una experiencia única.

# <span id="page-37-2"></span>*4.2.2 Recomendaciones para UNITEC*

La universidad debería de estar al tanto de sus estudiantes que están a punto de iniciar práctica profesional. Del mismo modo que están pendientes para la matricula así deberían de mandar mensajes y correos constantes para recordar al estudiante. Todos los requerimientos requieren tiempo y si bien es cierto que el estudiante debería de estar preparado tan bien es propicio que la universidad recuerde constantemente al estudiante.

4.2.2.1 Otros compañeros de trabajo se dieron cuenta de lugares para la práctica profesional gracias a la ayuda de la universidad. Me parece excelente la ayuda que proporcionan y que no dejen de hacerlo.

# <span id="page-38-0"></span>*4.2.3 Recomendaciones para futuros estudiantes*

Deben estar preparados con anticipación porque es probable que la universidad no les recuerde de todos los trámites necesarios. En el peor de los casos podrían no lograr matricular el periodo ni la práctica. Al fin y al cabo, nosotros los estudiantes somos los más interesados por lo que les recomiendo investigar lugares que preferirán para conseguir en un área que se relacione a lo que estudiaron.

> 4.2.3.1 Mi ejemplo es que me desempeñe en un área totalmente distinto a mi carrera. Además de causar nerviosismo por desconocer todo lo que iba a trabajar también genero un poco de decepción. Pero, por el otro lado de la moneda, fue una experiencia que me enseño bastante sobre otras áreas y logre vivir la experiencia de recibir apoyo constante de una empresa que si está interesada en sus practicantes. En fin, no es del todo malo trabajar en otra área si siempre es experiencia para el futuro laboral. Siempre convertir el temor y nervios en emoción de una nueva experiencia.

### <span id="page-39-0"></span>**BIBLIOGRAFIA**

(n.d.). Retrieved August 24, 2020, from https://grupounicomer.com/line-up-marcas/

- UNICOMER: Multilatina en expansión. (n.d.). Retrieved August 24, 2020, from https://www.estrategiaynegocios.net/especiales/aniversario/empresaseyn/1301303- 521/unicomer-multilatina-en-expansi%C3%B3n
- Unicomer Group. (2020, July 15). Retrieved August 24, 2020, from https://en.wikipedia.org/wiki/Unicomer\_Group
- Digital, M. (n.d.). MARKETING DIGITAL. Retrieved September 28, 2020, from https://www.mdmarketingdigital.com/que-es-el-marketing-digital
- Marketing Digital: Que és, cómo hacer y todo sobre Marketing Online. (n.d.). Retrieved September 28, 2020, from https://www.rdstation.com/es/marketing-digital/
- Pablo Turmero, M. (n.d.). Control de procesos. Retrieved September 28, 2020, from https://www.monografias.com/trabajos106/control-de-procesos/control-deprocesos.shtml

# <span id="page-40-0"></span>**Glosario**

**Analista**: analista de crédito encargado de recibir, revisar, analizar información del cliente e identificar si es apto y conveniente para la aprobación del crédito.

**Verificación**: un caso asignado por el analista que contiene la información del cliente para poder verificar si vive donde dice que vive y si trabaja donde dice que trabaja.

**Verificador**: empleado encargado de ejecutar la verificación.

**Preaprobado**: o sistema preaprobado. Es el sistema web donde se trabajan las solicitudes de crédito desde que se reciben hasta que se aprueba o deniega.

**Checkers**: o sistema checkers. Es el sistema web donde se crea una verificación. En el mismo se otorga seguimiento a la respuesta del verificador.

Paso enviado: Bandeja de solicitudes de crédito en proceso. En espera de recibir los documentos necesarios para continuar con el proceso de verificación.

# <span id="page-41-0"></span>**Anexos**

Aviso: las tablas de reporte han sido modificadas para contener información de mi persona ya que por efectos de confidencialidad no puedo mostrar la información de los clientes. Del mismo modo, cada tabla de reporte es enviada de manera diaria( mínimo) a los superiores.

Anexo #1: Logo Grupo Unicomer

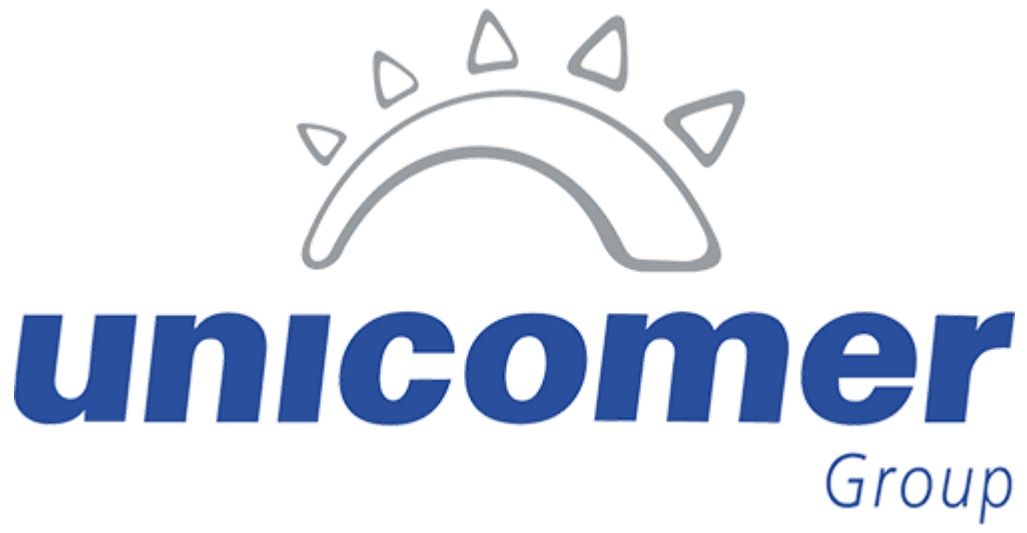

<span id="page-41-1"></span>Ilustración 3 Fuente: Grupo Unicomer

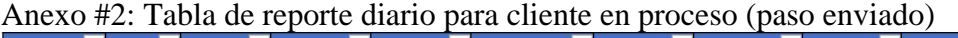

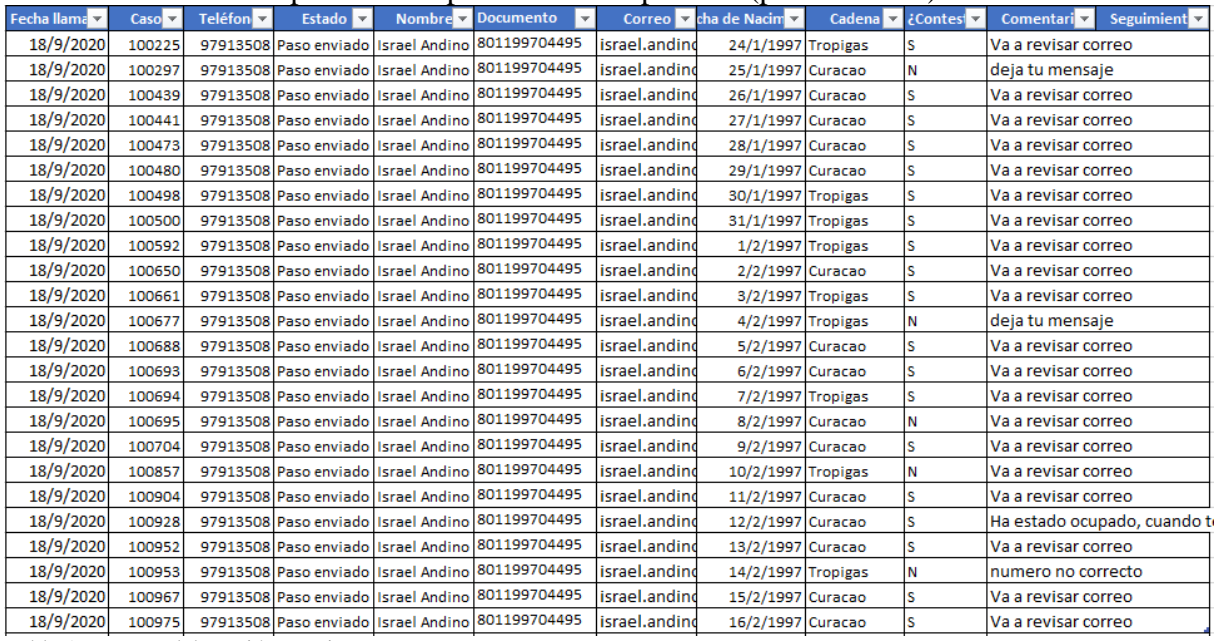

<span id="page-41-2"></span>Tabla 1 Fuente: Elaboración propia

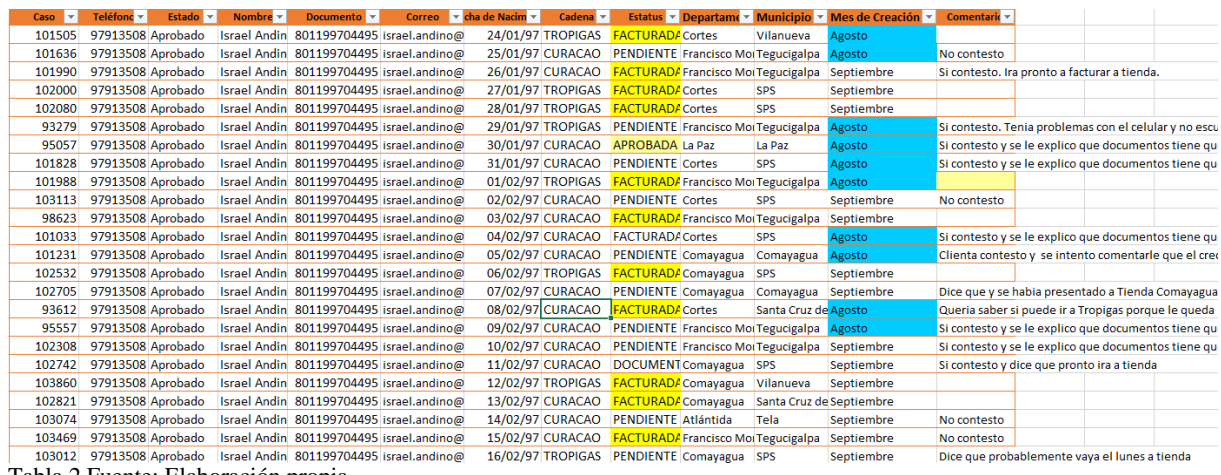

<span id="page-42-0"></span>Tabla 2 Fuente: Elaboración propia

Anexo #4: Tabla de reportes pívot (todos los clientes trabajados hasta el día mas reciente)

| Nombre <b>No</b> Documento |                                         | <b>D</b> Correo | <b>v</b> Telefono <b>v</b> Estado |                                  |                    |              |                               | ▼ Created → Fecha de Na → Municipio → Departamento → Cadena | $\vert \nabla \vert$ |
|----------------------------|-----------------------------------------|-----------------|-----------------------------------|----------------------------------|--------------------|--------------|-------------------------------|-------------------------------------------------------------|----------------------|
|                            | Israel Andin 801199704495 israel.anding |                 |                                   | 97913508 Con Requeri ##########  |                    |              |                               | 24/01/97 valle de ange francisco morazÃi Curacao            |                      |
|                            | Israel Andin 801199704495 israel.anding |                 |                                   | 97913508 Paso enviadd ########## |                    | 25/01/97 N/A |                               | N/A                                                         | Curacao              |
|                            | Israel Andin 801199704495 israel.anding |                 |                                   | 97913508 Con Requeri ##########  |                    |              | 26/01/97 El Progreso          | Yoro                                                        | Curacao              |
|                            | Israel Andin 801199704495 israel.andind |                 |                                   | 97913508 Paso enviadd ########## |                    | 27/01/97 N/A |                               | N/A                                                         | Curacao              |
|                            | Israel Andin 801199704495 israel.andind |                 |                                   | 97913508 Paso enviade ########## |                    | 28/01/97 N/A |                               | N/A                                                         | Curacao              |
|                            | Israel Andin 801199704495 israel.andind |                 | 97913508 Aprobado                 |                                  | ************       |              |                               | 29/01/97 Distrito centr Francisco Morazà Curacao            |                      |
|                            | Israel Andin 801199704495 israel.andind |                 | 97913508 Negado                   |                                  | <b>###########</b> | 30/01/97 N/A |                               | N/A                                                         | Curacao              |
|                            | Israel Andin 801199704495 israel.anding |                 |                                   | 97913508 Paso enviade ########## |                    | 31/01/97 N/A |                               | N/A                                                         | Curacao              |
|                            | Israel Andin 801199704495 israel.andind |                 |                                   | 97913508 Paso enviade ########## |                    | 01/02/97 N/A |                               | N/A                                                         | Curacao              |
|                            | Israel Andin 801199704495 israel.anding |                 | 97913508 Negado                   |                                  | ##########         | 02/02/97 N/A |                               | N/A                                                         | Curacao              |
|                            | Israel Andin 801199704495 israel.anding |                 |                                   | 97913508 Paso enviadd ########## |                    | 03/02/97 N/A |                               | N/A                                                         | Curacao              |
|                            | Israel Andin 801199704495 israel.anding |                 |                                   | 97913508 Paso enviade ########## |                    | 04/02/97 N/A |                               | N/A                                                         | Curacao              |
|                            | Israel Andin 801199704495 israel.andind |                 | 97913508 Negado                   |                                  | ##########         | 05/02/97 N/A |                               | N/A                                                         | Curacao              |
|                            | Israel Andin 801199704495 israel.andind |                 |                                   | 97913508 Paso enviadd ########## |                    | 06/02/97 N/A |                               | N/A                                                         | Curacao              |
|                            | Israel Andin 801199704495 israel.anding |                 | 97913508 Negado                   |                                  | ###########        | 07/02/97 N/A |                               | N/A                                                         | Curacao              |
|                            | Israel Andin 801199704495 israel.anding |                 |                                   | 97913508 Con Requeri ##########  |                    |              | 08/02/97 San pedro sul Cortes |                                                             | Curacao              |
|                            | Israel Andin 801199704495 israel.anding |                 |                                   | 97913508 Paso enviade ########## |                    | 09/02/97 N/A |                               | N/A                                                         | Curacao              |
|                            | Israel Andin 801199704495 israel.anding |                 | 97913508 Negado                   |                                  | ##########         |              |                               | 10/02/97 Distrito centr Francisco Morarar Curacao           |                      |
|                            | Israel Andin 801199704495 israel.anding |                 | 97913508 Negado                   |                                  | ##########         | 11/02/97 N/A |                               | N/A                                                         | Curacao              |
|                            | Israel Andin 801199704495 israel.anding |                 |                                   | 97913508 Paso enviadd ########## |                    | 12/02/97 N/A |                               | N/A                                                         | Curacao              |
|                            | Israel Andin 801199704495 israel.andind |                 | 97913508 Aprobado                 |                                  | ##########         |              | 13/02/97 San Pedro Sul Cortés |                                                             | Curacao              |
|                            | Israel Andin 801199704495 israel.andind |                 |                                   | 97913508 Con Requeri ##########  |                    |              | 14/02/97 San Pedro sul Cortes |                                                             | Curacao              |
|                            | Israel Andin 801199704495 israel.anding |                 |                                   | 97913508 Paso enviadd ########## |                    | 15/02/97 N/A |                               | N/A                                                         | Curacao              |
|                            | Israel Andin 801199704495 israel.andind |                 | 97913508 Negado                   |                                  | ###########        | 16/02/97 N/A |                               | N/A                                                         | Curacao              |

<span id="page-42-1"></span>Tabla 3 Fuente: Elaboración propia